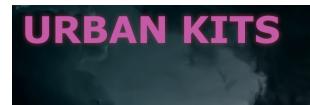

## Thank you for your purchase!

Download instructions:

- 1. Open the following link: <u>https://urbankits.gumroad.com/l/elementron</u>
- 2. Click the "I Want this!" button to add **ELEMENTRON** to your cart.
- (Very Important) Use the personal code you received to set the price of ELEMENTRON to \$0. The code should look similar to this: urbankits\_elementron-s4rnt90gbi65m83d
- 4. Download your new products.
- 5. Enjoy!

Need help?

urbandrumkits.clients@outlook.com